# **site playbonds**

- 1. site playbonds
- 2. site playbonds :dicas para site de apostas
- 3. site playbonds :aposta ganha um

## **site playbonds**

Resumo:

**site playbonds : Inscreva-se em mka.arq.br e entre no mundo das apostas de alta classe! Desfrute de um bônus exclusivo e comece a ganhar agora!** 

contente:

nexão de VPN, selecione Editar ao lado de Configurações de proxies dessa conexão. Em } Configurações do proxi, escolha o tipo de configuração de Proxy que você deseja usar e insira as seguintes informações:

VPN - Microsoft Support.microsoft : pt-us windows

mo acessar a Internet usando o VPN Server

Paris Saint-Germain Football Club (pronúncia francesa: [pai s[[m[]]), comumente como Paris Paris-Saint-Géné, Paris, ou simplesmente PSG, é um clube de futebol onal com sede em site playbonds Paris (França). Paris St- Germain F.C. – Wikipédia, a livre : Paris\_ Saint géné-- C. O Paris São génio Football Clube foi fundado em site playbonds sto de 1970 após a

Título da divisão 2 em site playbonds site playbonds primeira temporada. História de Saint-Germain F.C. – Wikipédia, a enciclopédia livre : rmain\_F.C..

### **site playbonds :dicas para site de apostas**

No mundo dos jogos de poker on-line, saber acompanhar as estatísticas das suas partidas é uma vantagem crucial para o jogador que deseja se sair bem nas mesas. Dessa forma, softwares como o Hold'em Manager 3 (HM3) se tornam grandes aliados, visto que disponibilizam uma variedade de recursos que ajudam no planejamento e estratégia.

No entanto, ao utilizar o HM3, é preciso saber que alguns sites apresentam restrições quanto à utilização de software de terceiros, como o GG Poker. Neste artigo, vamos falar sobre essas limitações, mostrar como configurar o Hm3 para uso com outros sites compatíveis e dar dicas de análise de partidas.

Softwares auxiliares de poker: o que eles fazem?

Softwares como o HM3 servem para acompanhar estatísticas das partidas, estatísticas de mãos (

hand stats

O termo "handicap" é utilizado para descrever uma desvantagem ou limitação que alguém tem em site playbonds relação a outra, seja num eSporte educaçãoou na qual vair sair da vida. No basquete; the handicaps sede referência às limitações um momento de handicap no basquete

Handicap físico: Refere-se a limites estatísticas que um jogador pode ter, como problemas de joelho e lesões no ombro ou perna.

Handicap tecnico: É quanto um jogador tem dificultade em site playbonds executar algumas habilidades básicas do jogo, como arremessar ou correr.

Handicap tático: Ocorre quanto um jogador tem dificultadade em site playbonds entender ou aplicar as estratégias do jogo.

## **site playbonds :aposta ganha um**

## **Olav Kooij vence de manera espectacular en la novena etapa del Giro d'Italia**

Olav Kooij ganó la etapa de manera impresionante para ganar la novena etapa del Giro d'Italia. Después de la última subida del día en la ruta de 214 km desde Avezzano hasta Napoli, Julian Alaphilippe lideró el grupo principal, pero pronto fue superado por Jhonatan Narváez. El ciclista del Ineos Grenadiers parecía encaminado a la victoria a 5 km del final, pero el pelotón lo alcanzó rápidamente para producir un emocionante final en el kilómetro final, donde un brillante sprint de Kooij le dio la victoria.

#### **Kooij supera por centímetros a Milan**

El ciclista holandés superó por centímetros a Jonathan Milan en la línea de meta para obtener su 33ª victoria como profesional y su primera victoria en un Gran Tour, algo que admite haber soñado.

"Este era el paso que estaba buscando, realmente estaba esperando mi primer Gran Tour. Creo que este es realmente uno de los que soñaba", dijo el ciclista del Team Visma–Lease a Bike.

#### **Pogacar retiene la camiseta rosa**

Tadej Pogacar retuvo la camiseta rosa y elogió al compañero de equipo del UAE Team Emirates, Juan Sebastián Molano, por su tercer lugar en la carrera del domingo.

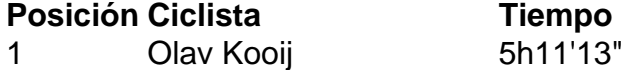

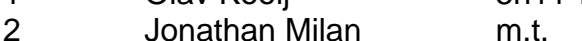

3 Juan Sebastián Molano m.t.

#### **Cómo suscribirse a notificaciones de noticias de deportes**

- Descargue la aplicación Guardian desde la App Store de iOS en iPhone o la tienda Google Play en Android buscando "The Guardian".
- Si ya tiene la aplicación Guardian, asegúrese de estar en la versión más reciente.
- En la aplicación Guardian, toque el botón de menú en la parte inferior derecha, luego vaya a Configuración (el icono de engranaje), luego Notificaciones.
- Active las notificaciones de deportes.

Author: mka.arq.br Subject: site playbonds Keywords: site playbonds Update: 2024/7/20 6:12:56